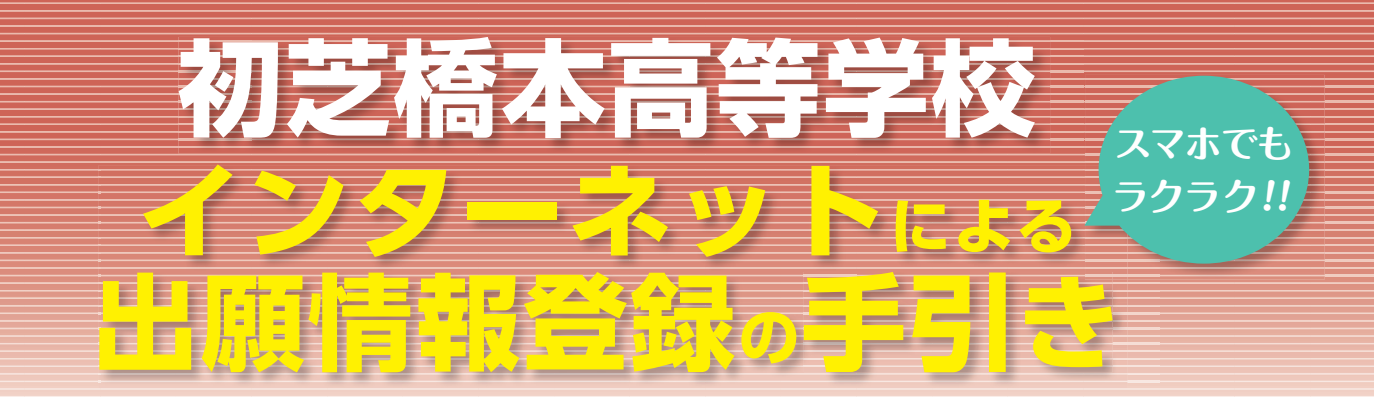

在籍中学校の先生に許可をもらったら、このガイドを見ながら出願準備を始めてください。

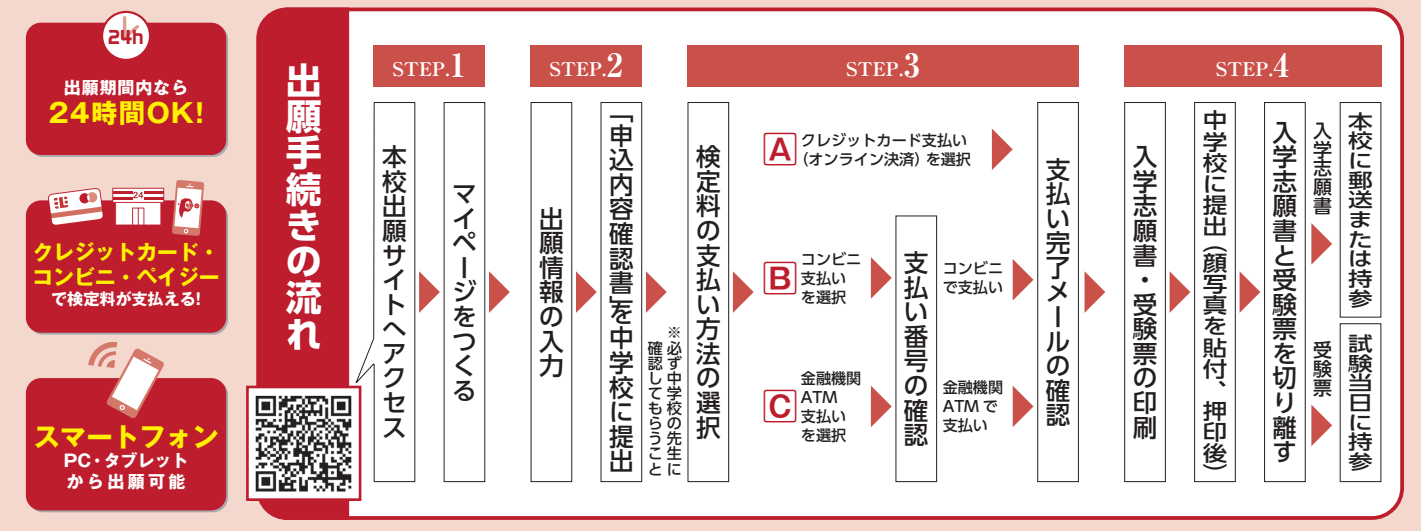

■インターネットに接続できる環境をご用意いただくことが難しい場合は、本校までお問い合わせください。

# **STEP.1 出願サイトにアクセスしてマイページをつくる**

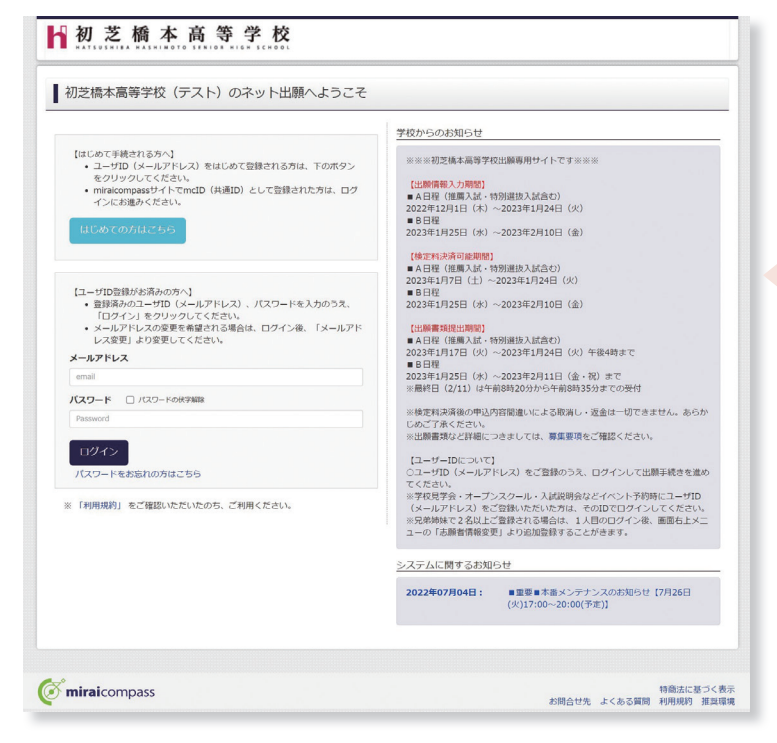

本校公式ホームページの出願サイトリンクから、 アクセスしてください。

「はじめての方はこちら」のボタンからメールア ドレス登録に進みます。自動で返信されるメール を確認して、名前・パスワードを登録すると、あな ただけのマイページにログインできるようになりま す。入試イベントの申込で1度登録をしている場 合は、「ユーザー ID 登録がお済みの方へ」よりロ グインしてください。

※インターネット出願情報登録サイトは ※インターネット出願情報登録サイトは<br>2023年12月1日よりご利用いただけます。

※画面イメージはサンプルです。実際の出願時に変更される場合があります。

## **STEP.2 出願情報を入力する**

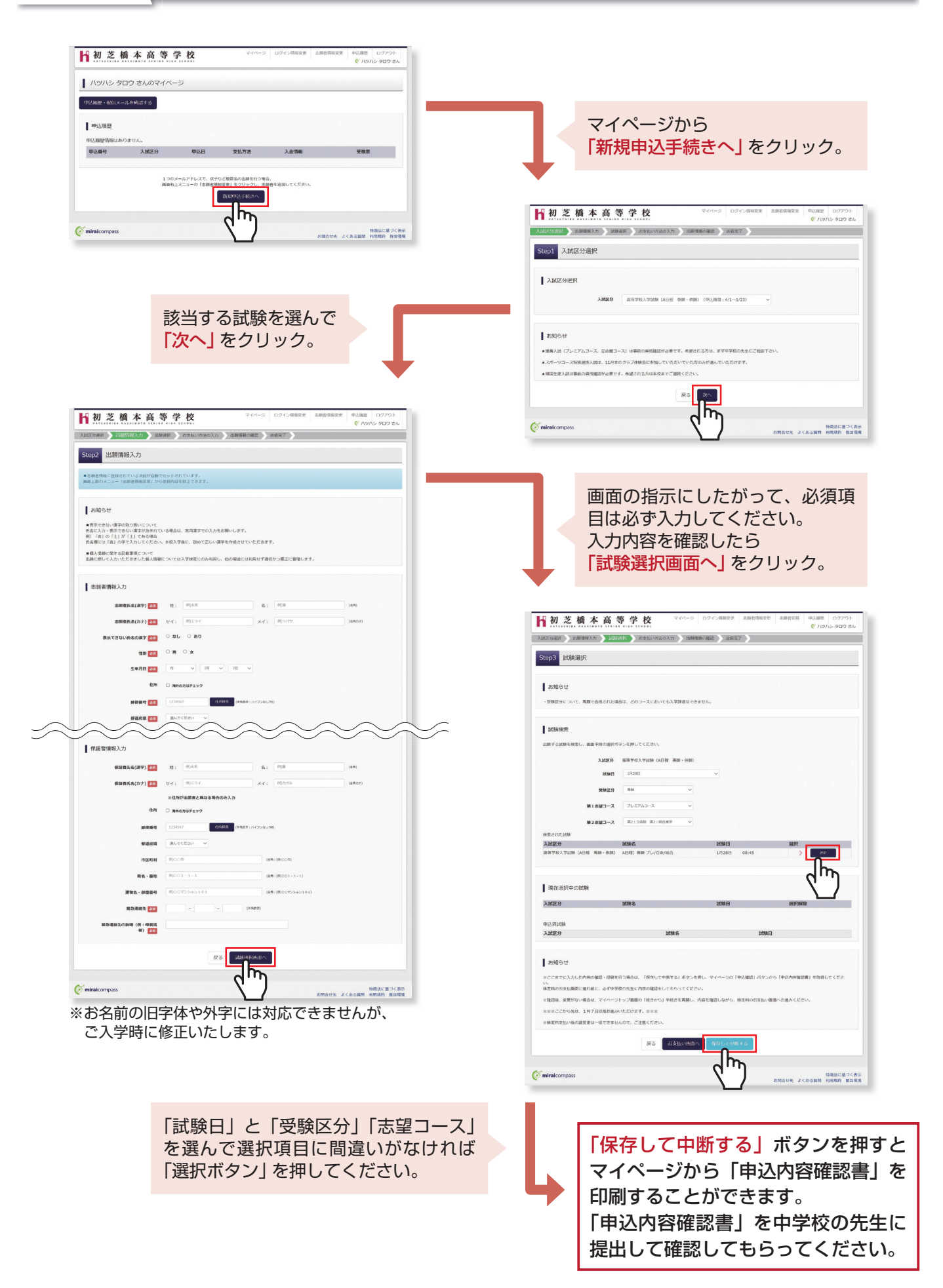

## **STEP.3 検定料を支払い、入学志願書と受験票を印刷する**

この操作の前に必ず中学校の先生に出願内容を報告、確認してもらってください。

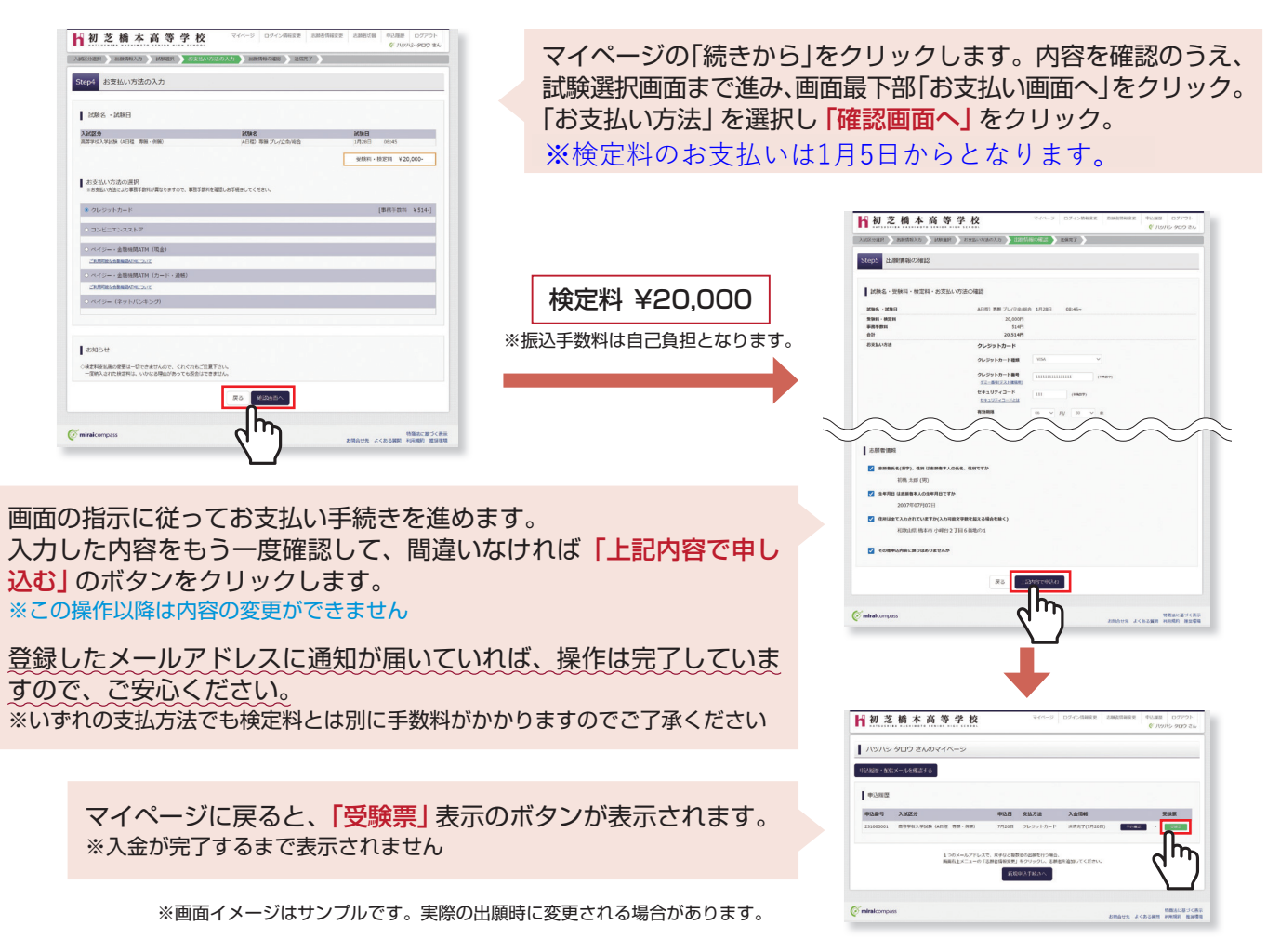

# <u>STEP.4 、印刷した入学志願書を本校に提出す</u>

●入学志願書 ●受験票

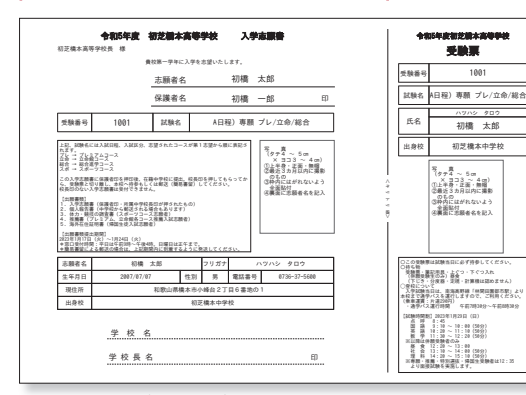

※画面イメージはサンプルです。実際の 出願時に変更される場合があります。

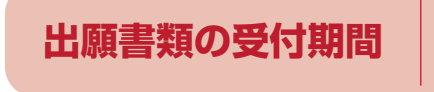

マイページから PDF を印刷します。 < A4サイズ・白紙の普通紙を使用> てもらってから、在籍中学校の指示に従って、本校へ持 参もしくは簡易書留にて出願期間内必着で郵送してくだ さい。校長印のない入学志願書は受付できません。 【②受 験 票】 入学志願書に校長印を押印後、受験票を切り離し、受験 当日に持参してください。

【①入学志願書】 保護者印を押印後、在籍中学校に提出し、校長印を押し

※ PDF ファイルの保存方法はお使いの機器やソフトウェアによっ て異なりますので、取扱説明書などをご確認ください。 ※ 保存した PDF ファイルはコンビニのマルチコピー機でも印刷可 能です。詳しくはコンビニ店頭でお尋ねください。

**A日程:2023年1月16日(月)~ 1月23日(月) A日程:2024年1月15日(月)~1月22日(月)** B日程:2024年2月 5日(月)~2月14日(水)[最終日は8:20~8:40の受付] [郵 送]受付期間内に到着するように「簡易書留」にて郵送してください。 [窓口受付]平日9:00 ~ 16:00、土曜日9:00 ~ 12:00[日曜・祝日除く] **【 郵 送 】受付期間内に到着するように「簡易書留」にて郵送してください。 【窓口受付】平日9:00~16:00、土曜日9:00~12:00[日曜・祝日は受付業務をおこないません]**

## **以上で出願手続きは完了です!**

### **検定料のお支払いについて**

#### **Aクレジットカードによるオンライン決済**(決済手数料が必要です)

クレジットカード番号など必要な情報を入力し、決済を完了させます。 クレジットカードによるオンライン決済にて、24時間、検定料のお支払いが可能です。

#### **Bコンビニでのお支払い**(支払い手数料が必要です)

出願登録後、払込票を印刷し(番号を控えるだけも可)、選択したコンビニレジにてお支払いを 済ませてください。お支払い後に受け取る「お客様控え」はご自身で保管してください。 右記のコンビニにて、24時間、検定料のお支払いが可能です。

#### **Cペイジー対応金融機関 ATM でのお支払い**(支払い手数料が必要です) ペイジー対応金融機関 ATM でお支払いができます(ペイジーマークが貼ってある ATM でご利

※システム・操作に関するお問合せは、出願サイトの「お問合せ先」のリンクからご確認ください。

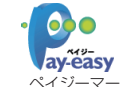

▼ご利用いただける金融機関

FamilyMart

▼ご利用いただけるコンビニ

▼ご利用いただけるクレジットカード

**VISA Mastercard DCB** 

LAWSON THE

三菱 UFJ 銀行、みずほ銀行、りそな銀行、埼玉りそな銀行、三井 住友銀行、ゆうちょ銀行、千葉銀行、横浜銀行、関西みらい銀行、 広島銀行、福岡銀行、十八親和銀行、東和銀行、熊本銀行、京葉銀行、 ペイジ―マ―ク 南都銀行、足利銀行、七十七銀行、群馬銀行

**Seicomart** 

 $\odot$ Diners Club

### **スマートフォン・タブレットから「申込内容確認書」または「入学志願書・受験票」を印刷する方法**

### **1 家庭用プリンタで印刷する**

用いただけます)。

Wi-Fi 接続や通信でのデータ送信が可能の場合、お持ちのプリンタで印刷できます。 設定方法については、プリンタの取扱説明書をご確認ください。

### **2 コンビニエンスストアで印刷する**

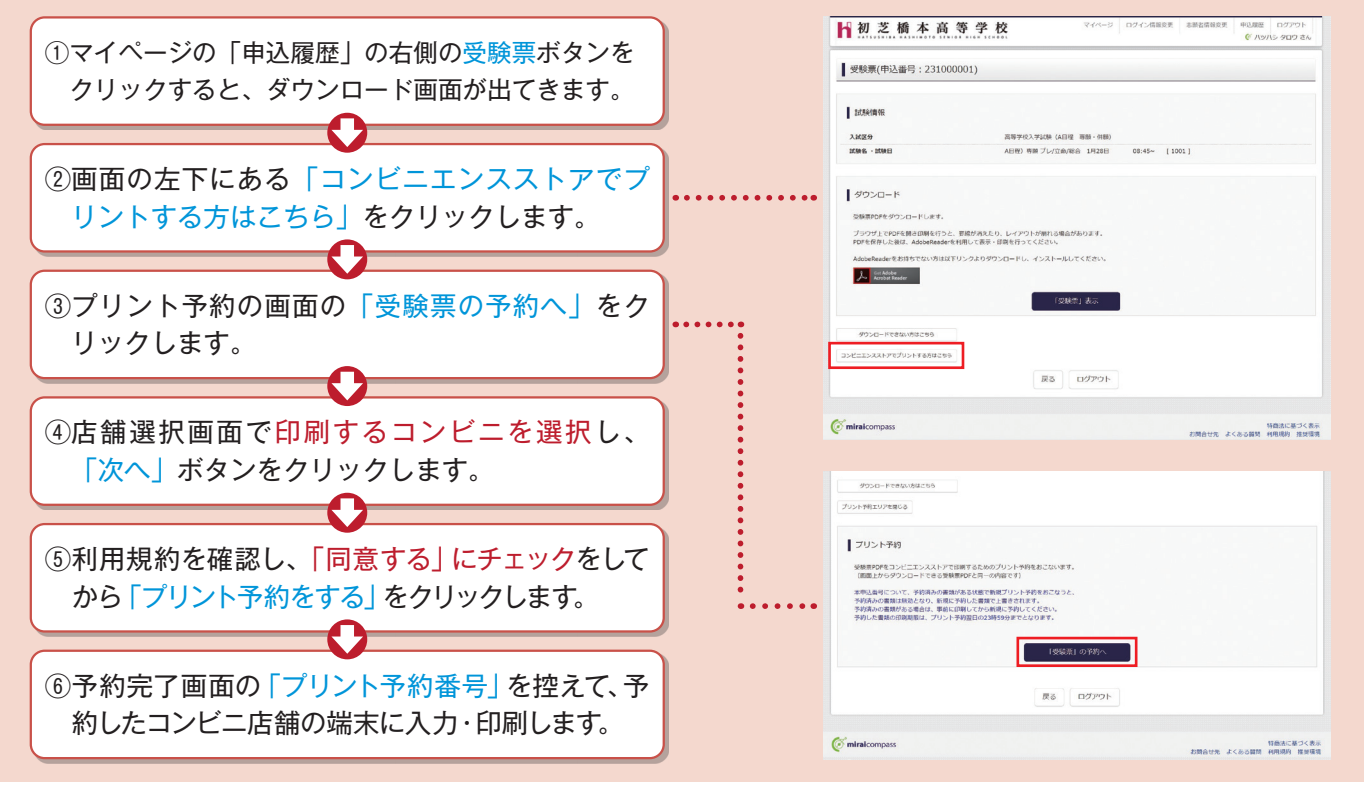

## **入試に関する問い合わせ**

## **初芝橋本高等学校**

入試部(平日:午前9時~午後5時 土曜日:午前9時~ 12時)

〒648-0005 和歌山県橋本市小峰台2丁目6番地の1

TEL:0736-37-5600

回燃粉 : नि 回感

http://www.hatsushiba.ed.jp/hatsuhashi 学校 HP

※システム・操作に関するお問い合わせは、出願サイトの「お問い合わせ先」のリンクからご確認ください。